#### **1 Plots und einfache Datenvisualisierung in Julia**

- Frage "Wie plottet man in Julia?" inzwischen genauso sinnvoll wie "Wie plottet man in C++?";
- es gibt zahlreiche Pakete, die unterschiedlich geeignet sind je nach
	- **–** Ausgabemedium: Grafikkarte, PDF, SVG, PNG, WebApp,….
	- **–** Interaktivität
	- **–** 2D- und 3D-Fähigkeiten
	- **–** Plottypen
	- **–** Umgang mit großen Datenmengen …

## **1.1 Einbindung anderer Grafikbibliotheken**

## **1.1.1 JavaScript: Interaktivität im Browser**

- PlotlyJS.jl Interface zur PlotlyJS-Grafikbibliothek
- Bokeh.jl Interface zur Bokeh-Grafikbibliothek
- VegaLite.jl Interface zu VegaLite, vor allem statistische Plots

### **1.1.2 [Cairo: 2](http://juliaplots.org/PlotlyJS.jl/stable/examples/3d/)D Vektorgrafik, für Grafikkarte (screen), PDF, PNG, SVG,…**

- [Luxor.jl](https://www.queryverse.org/VegaLite.jl/stable/) für Vektorgrafik
- Javis.jl für animierte Vektorgrafik

## **1.1.3 Matplotlib (Python)**

- [PyPlot](https://juliaanimators.github.io/Javis.jl/stable/)[.j](http://juliagraphics.github.io/Luxor.jl/stable/)l
	- **–** weitgehende 1:1-Übertragung der Python-API, deswegen wird auch auf die Matplotlib-Dokumentation verwiesen
	- **–** [Beis](https://github.com/JuliaPy/PyPlot.jl)piele mit Gegenüberstellung Python/Julia: https://gist.github.com/gizmaa/7214002

## **1.2 Pure Julia: Makie.jl**

Makie bezeichnet sich selbst als *"data visualization ecosyst[em for Julia"](https://gist.github.com/gizmaa/7214002)*

Es ist vollständig in Julia geschrieben und bietet als *backends* Cairo (Vektorgrafik), OpenGL und WebGL an.

- Makie.jl
- Beautiful Makie eine Seite mit vielen Beispielen

# **2 [Plots.](https://makie.juliaplots.org/stable/)jl**

- Plots.jl [ist konzip](https://lazarusa.github.io/BeautifulMakie/)iert als ein einheitliches Interface zu verschiedenen *backends* (Grafikbibliotheken). > Man kann zu einem anderen *backend* wechseln und dieselben Plot-Kommandos und -Attribute verwenden.
- Einige *backends*:

```
– GR
– PyPlot (d.h., Matplotlib)
– Plotly(JS)
```
Plots.jl sc[hien](https://gr-framework.org/) mir am besten geeignet für den Workflow

Jupyter notebooks  $\Rightarrow$  Konvertierung nach HTML/LaTeX/PDF

**Im Rest dieses Notebooks wird Plots.jl vorgestellt.**

## **2.1 einige** *backends*

[1]: **using** Plots backend() *# Anzeige des gewählten backends, GR ist der default*

[1]: Plots.GRBackend()

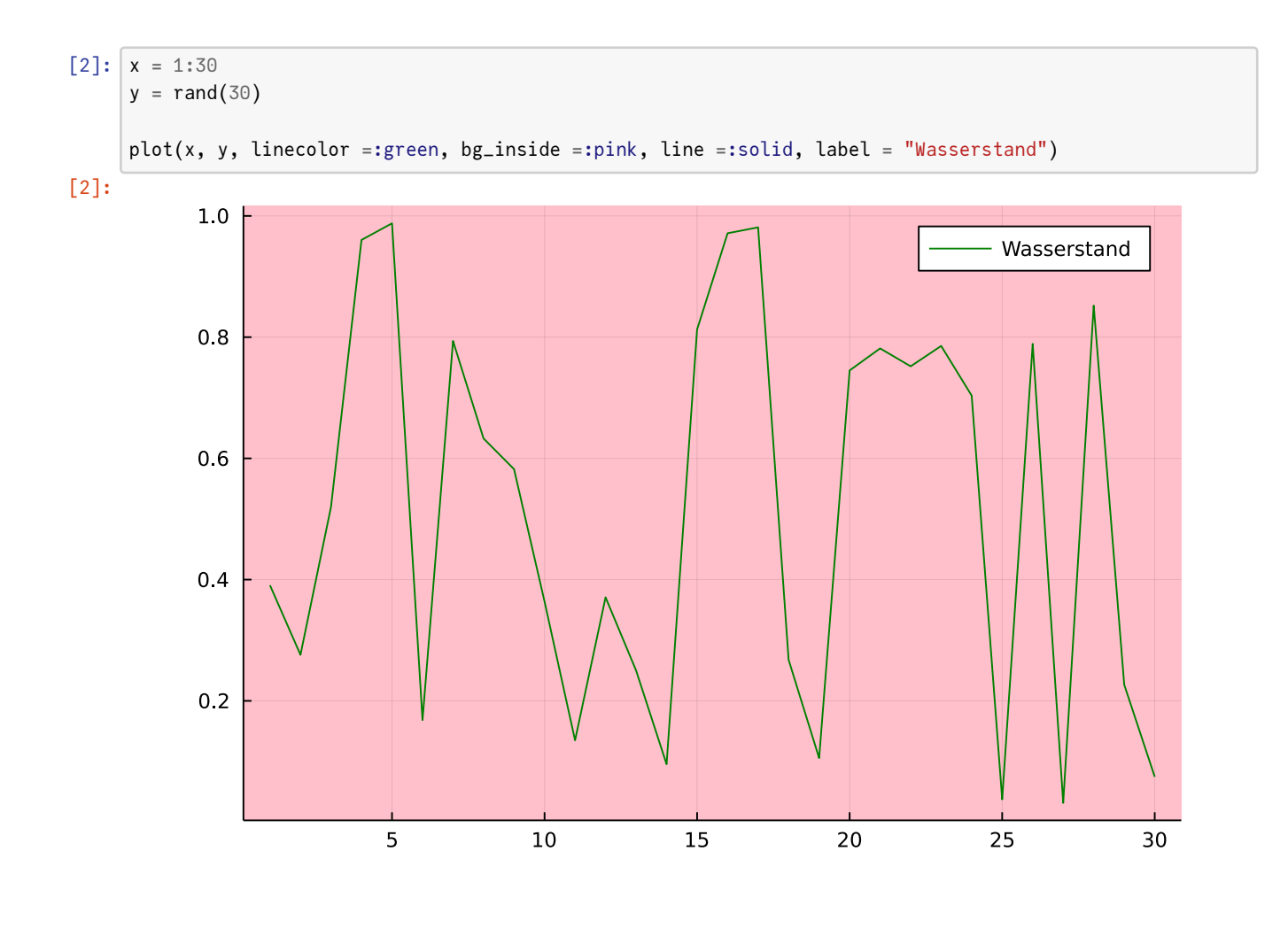

```
[3]: # wir wechseln das backend zu
     # plotly/js
```
#### plotly()

┌ Info: For saving to png with the Plotly backend PlotlyBase has to be installed.

└ @ Plots /home/hellmund/.julia/packages/Plots/MzlNY/src/backends.jl:318

```
[3]: Plots.PlotlyBackend()
```
[4]: *# dasselbe Plot-Kommando*

```
# das ist interaktiv (zoom in/out, pan),
# 'überlebt' aber leider die PDF-Konvertierung des notebooks nicht
```

```
plot(x, y, linecolor =:green, bg_inside =:pink, line =:solid, label = "Wasserstand")
```
[5]: *# und noch ein backend*

pyplot()

[5]: Plots.PyPlotBackend()

```
[6]: plot(x, y, linecolor =:green, bg_inside =:pink, line =:solid, label = "Wasserstand")
```
[6]:

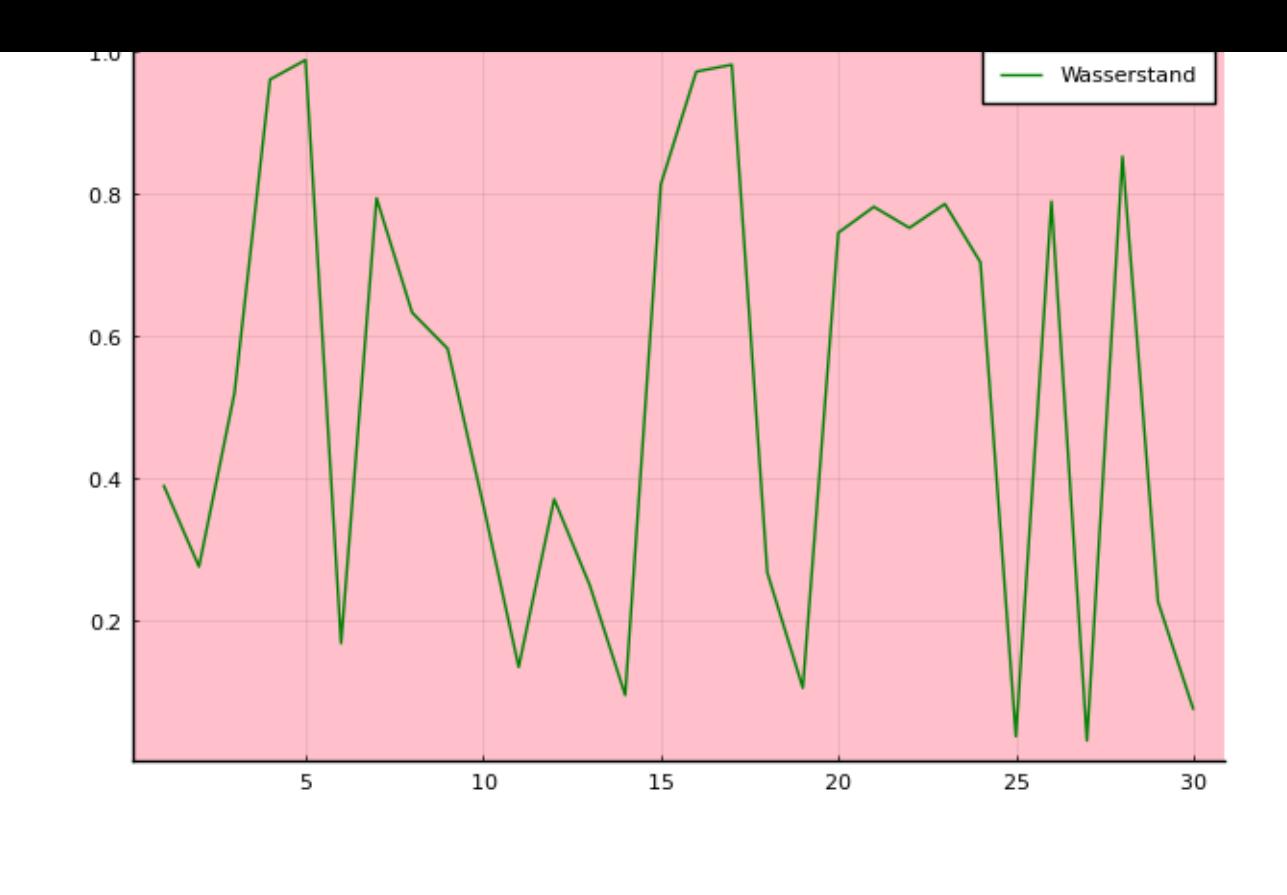

```
[7]: # zurück zu GR als backend
     gr()
```

```
[7]: Plots.GRBackend()
```
## **2.2 Plots.jl und recipes**

Andere Pakete können die Möglichkeiten von Plots.jl erweitern, indem sie *recipes* für spezielle Plots und Datenstrukturen definieren, siehe https://docs.juliaplots.org/latest/ecosystem/, z.B.:

- StatsPlots.jl direktes Plotten von Dataframes, spezielle statistische Plots,…
- GraphRecipes.jl Plotten von Graphstrukturen
- …

## **2.3 Einige Vers[chönerungen](https://docs.juliaplots.org/stable/graphrecipes/examples/)**

```
[8]: using Plots.PlotMeasures # für Angaben in mm, cm,...
    using LaTeXStrings # für LaTeX-Konstrukte in Plot-Beschriftungen
    using PlotThemes # vorgefertigte Themen
```

```
[9]: # Liste der Themen
     keys(PlotThemes._themes)
```
:wong

[9]: KeySet for a Dict{Symbol, PlotThemes.PlotTheme} with 18 entries. Keys: :juno :default :dao :ggplot2 :gruvbox\_dark :dark :gruvbox\_light :solarized

:dracula :solarized\_light :mute :wong2 :sand :lime :bright :vibrant :orange

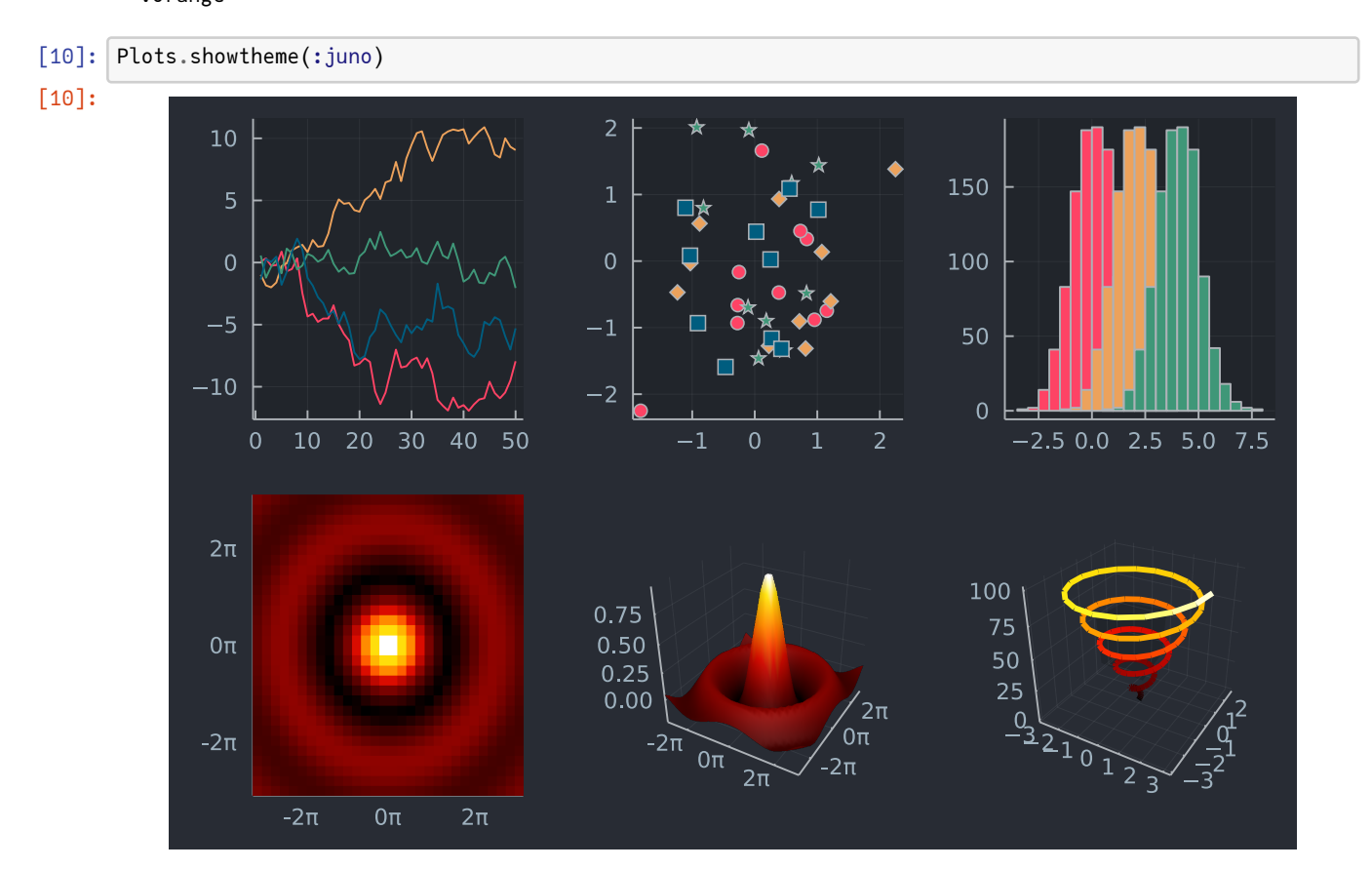

[11]: Plots.showtheme(:dao) [11]:

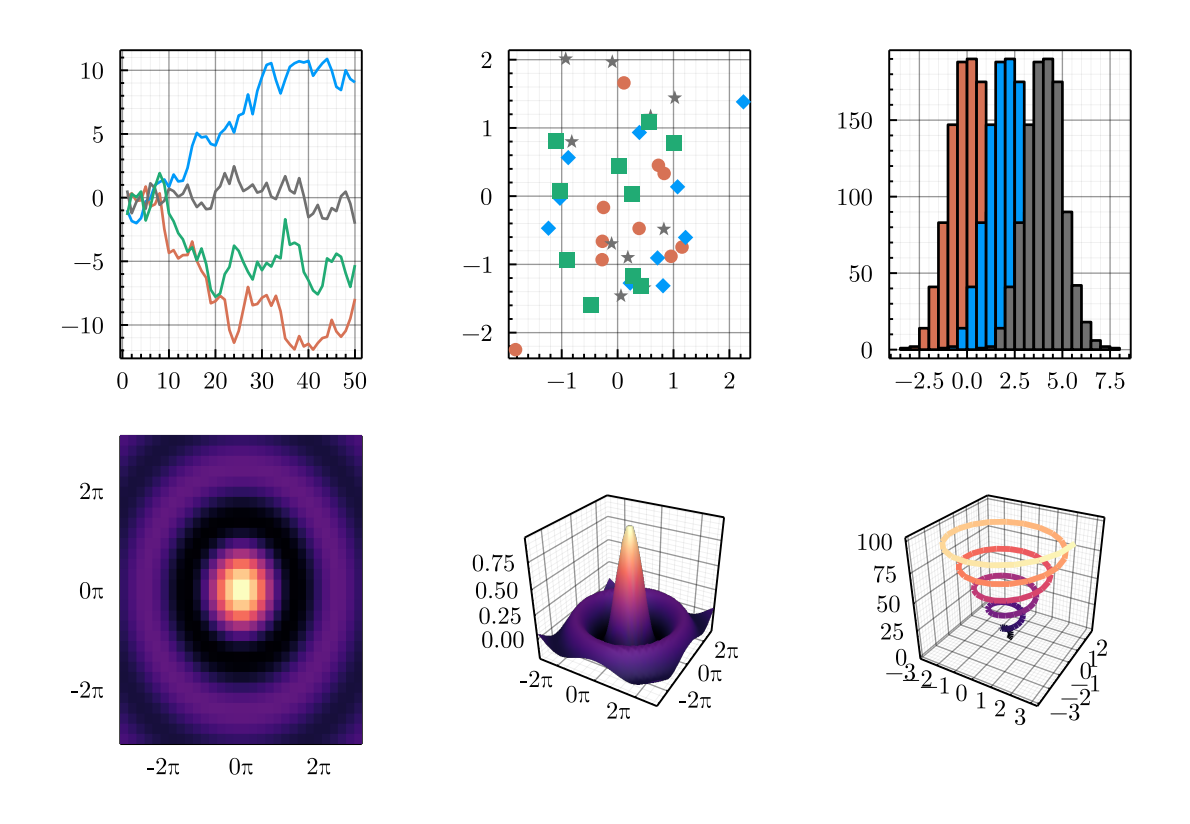

[12]: *# so legt man ein Thema für die folgenden Plots fest:* theme(:dao) *# Wir wollen es wieder langweilig haben...* theme(:default)

## **2.4 Funktionen in Plots.jl**

plot() scatter() contour() heatmap() histogram() bar() plot3d() ... und weitere

Diese Funktionen erzeugen ein neues Plot-Objekt.

Die Varianten mit Ausrufezeichen plot!(), scatter!(),... modifizieren das letzte Plot-Objekt oder das Plot-Objekt, das ihnen als 1. Argument übergeben wird:

```
[13]: x = range(0,10, length=40) # 40 x-Werte von 0 bis 10
      p11 = plot(x, sin.(x))
```
[13]:

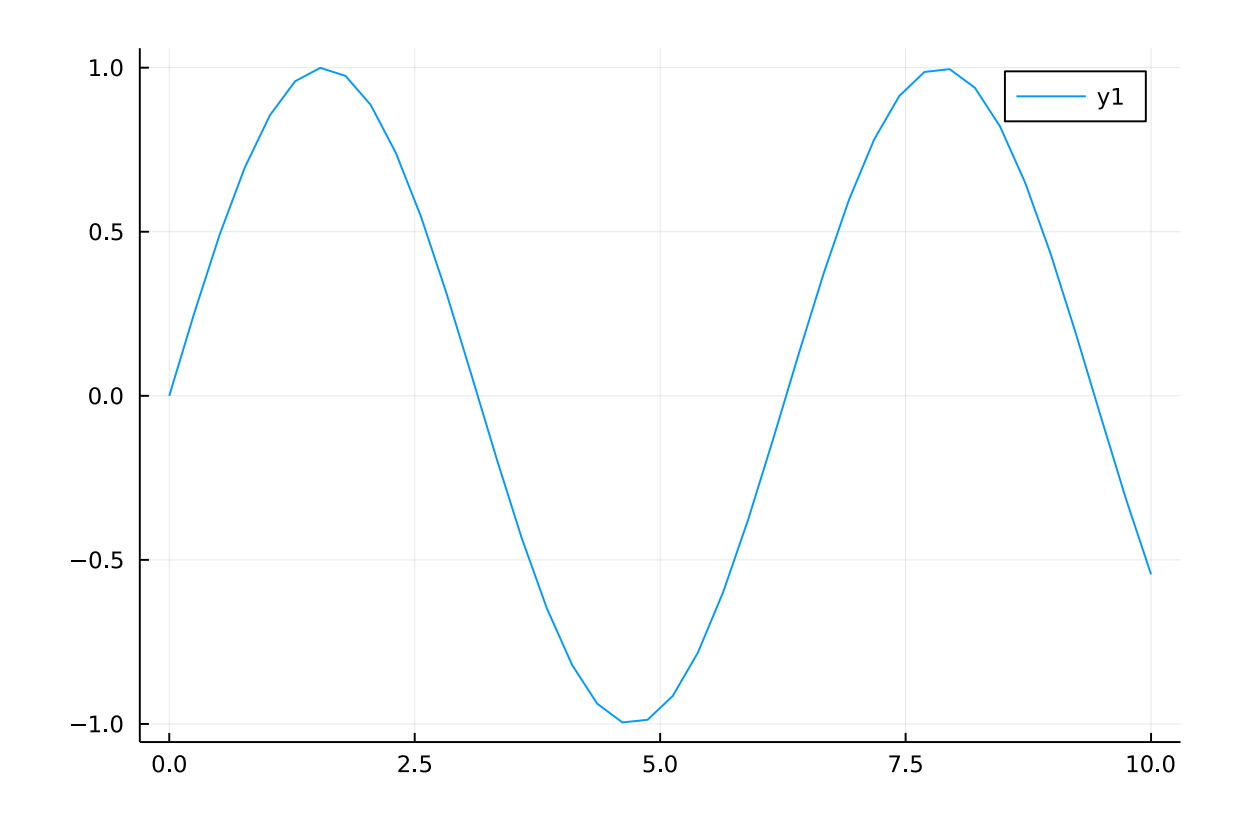

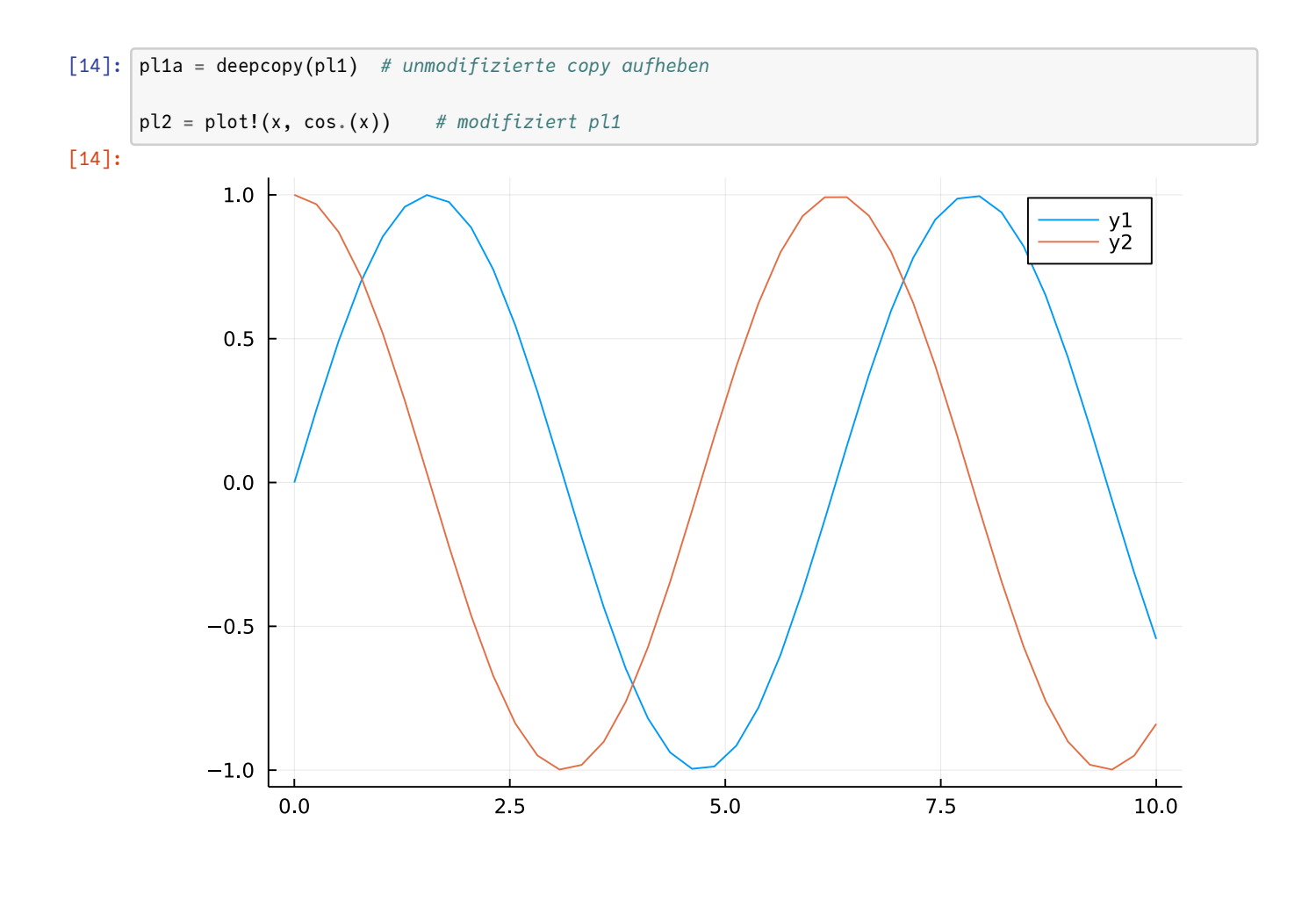

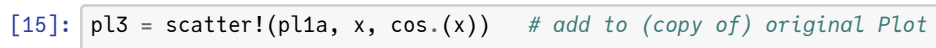

[15]:

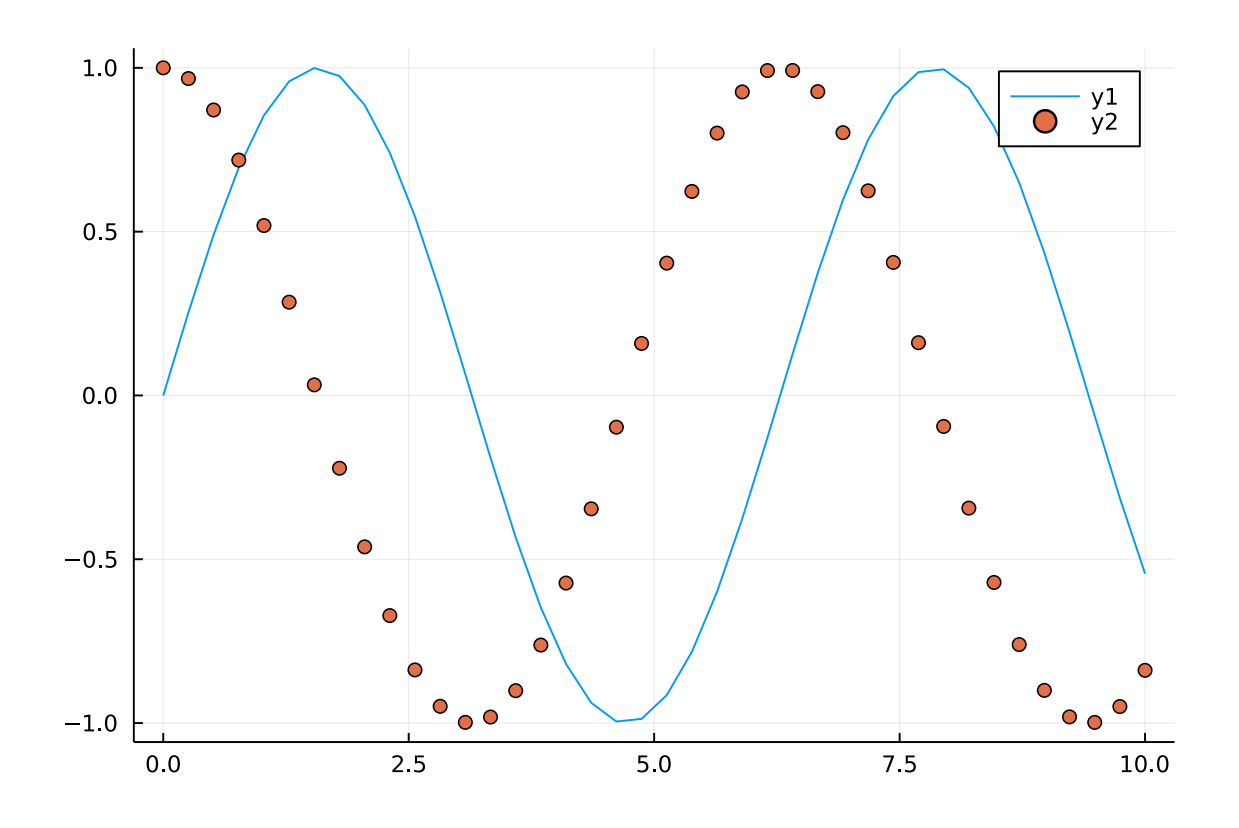

Plot-Objekte kann man als Grafikdateien (PDF, SVG, PNG,…) abspeichern:

```
[16]: savefig(pl2, "pl2.png")
[17]: ; ls -l pl2.png
     -rw-r--r-- 1 hellmund hellmund 30634 Jun 28 13:09 pl2.png
     … oder zB als Sub-Plots mit einem layout-Parameter zusammenfügen:
[18]: plot(pl1, pl2, pl3, layout = (1,3))
```

```
[18]:
```
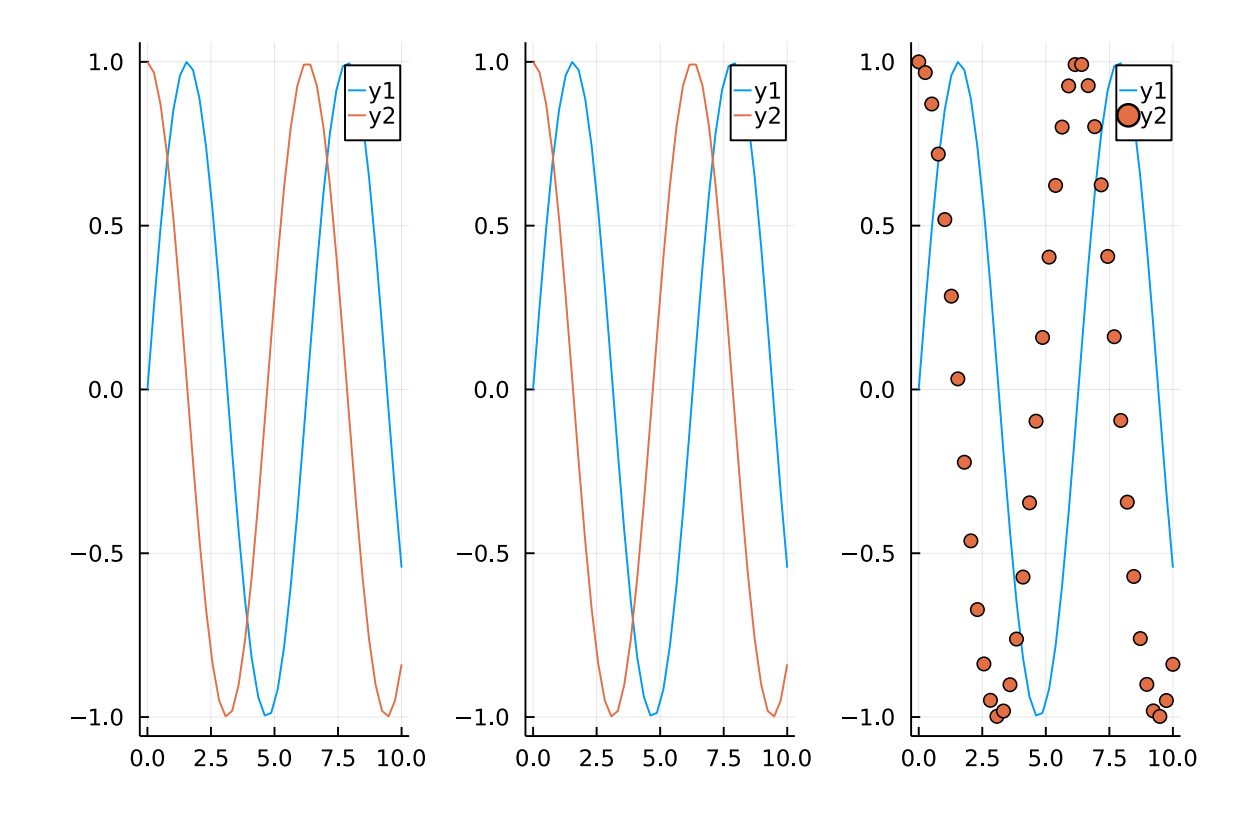

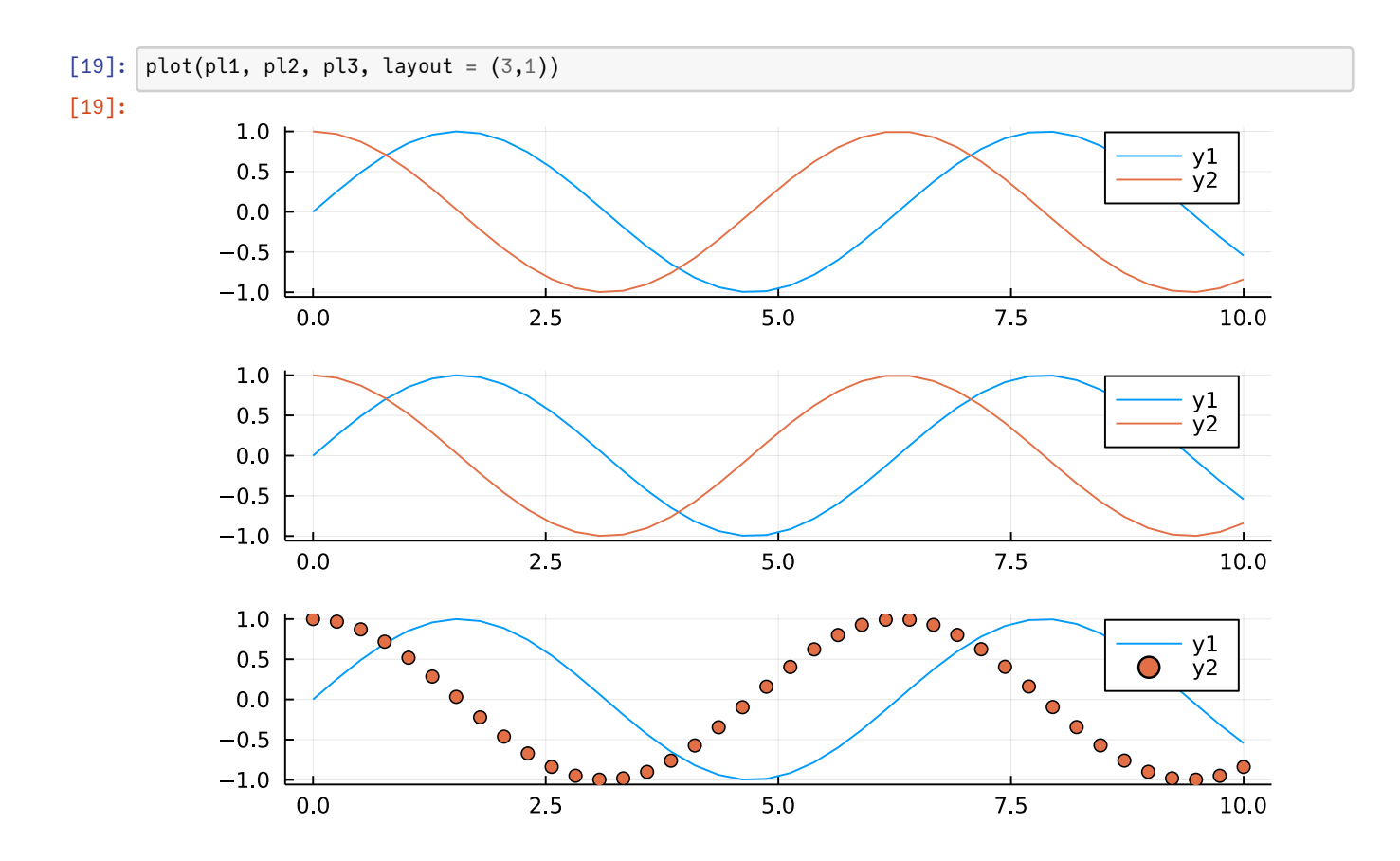

## **2.5 Input-Daten**

- im einfachsten Fall ein Vektor von  $m$  x-Werten und ein gleichlanger Vektor von  $m$  y-Werten
- falls  $y$  eine  $m \times n$ -Matrix ist, wird jeder Spaltenvektor als eine Series angesehen und es werden  $n$  Kurven geplottet:

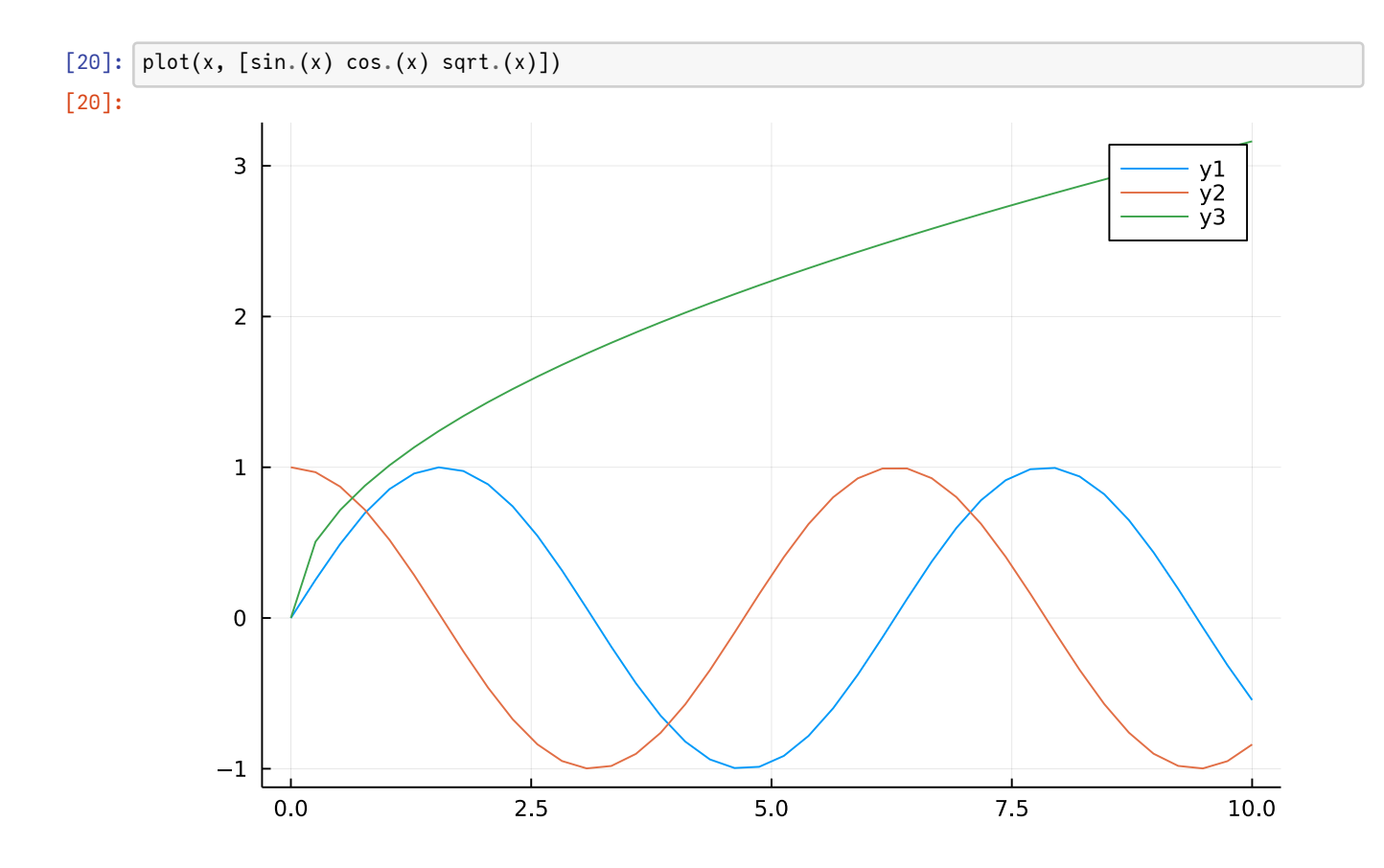

• Durch eine layout-Angabe kann man die einzelnen series auch in einzelnen Subplots unterbringen.

• Man kann layouts auch schachteln und explizite Breiten/Höhenangaben verwenden.

```
[21]: theme(:dark)
      la1 = @layout [
              a{0.3w} [ b
                        c{0.2h} ]
          ]
      plot(x, [sin.(x) cos.(x) sqrt.(x)],, layout = la1)
```
[21]:

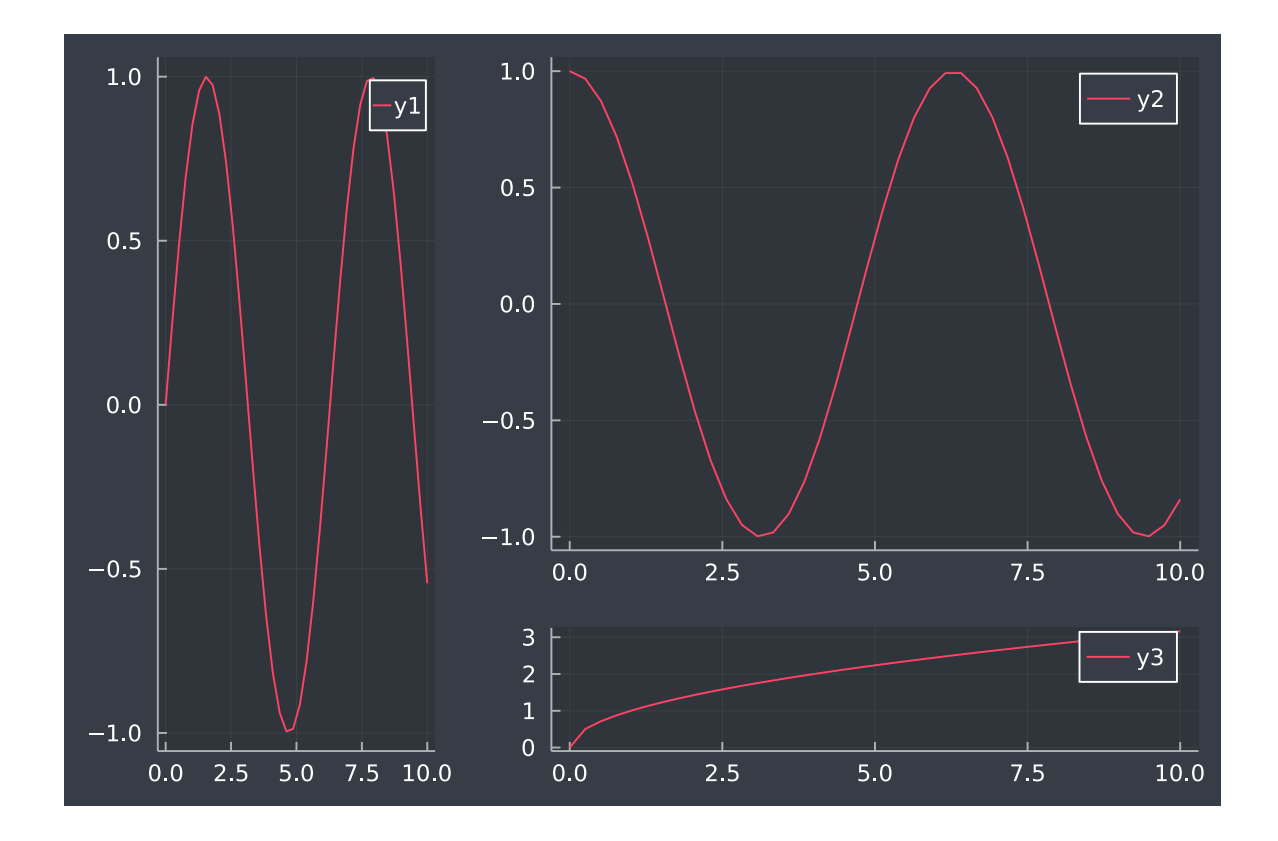

## **2.6 Plot-Attribute**

Plots.jl teilt die Attribute in 4 Gruppen ein:

#### [22]: plotattr(:Plot) *# Attribute für den Gesamtplot*

```
Defined Plot attributes are:
```

```
background_color, background_color_outside, display_type, dpi, extra_kwargs,
extra_plot_kwargs, fontfamily, foreground_color, html_output_format,
inset_subplots, layout, link, overwrite_figure, plot_title, plot_titlefontcolor,
plot_titlefontfamily, plot_titlefonthalign, plot_titlefontrotation,
plot_titlefontsize, plot_titlefontvalign, plot_titleindex, plot_titlelocation,
plot_titlevspan, pos, show, size, tex_output_standalone, thickness_scaling,
warn_on_unsupported, window_title
```
[23]: plotattr(:Subplot) *# Attribute für einen Teilplot*

#### Defined Subplot attributes are:

```
annotationcolor, annotationfontfamily, annotationfontsize, annotationhalign,
annotationrotation, annotations, annotationvalign, aspect_ratio,
background_color_inside, background_color_subplot, bottom_margin, camera, clims,
color_palette, colorbar, colorbar_continuous_values, colorbar_discrete_values,
colorbar_fontfamily, colorbar_formatter, colorbar_scale, colorbar_tickfontcolor,
colorbar_tickfontfamily, colorbar_tickfonthalign, colorbar_tickfontrotation,
colorbar_tickfontsize, colorbar_tickfontvalign, colorbar_ticks, colorbar_title,
colorbar_title_location, colorbar_titlefontcolor, colorbar_titlefontfamily,
colorbar_titlefonthalign, colorbar_titlefontrotation, colorbar_titlefontsize,
colorbar_titlefontvalign, extra_kwargs, fontfamily_subplot,
foreground_color_subplot, foreground_color_title, framestyle, left_margin,
legend_background_color, legend_column, legend_font, legend_font_color,
legend_font_family, legend_font_halign, legend_font_pointsize,
legend_font_rotation, legend_font_valign, legend_foreground_color,
legend_position, legend_title, legend_title_font, legend_title_font_color,
legend_title_font_family, legend_title_font_halign, legend_title_font_pointsize,
legend_title_font_rotation, legend_title_font_valign, margin, projection,
```
right\_margin, subplot\_index, title, titlefontcolor, titlefontfamily, titlefonthalign, titlefontrotation, titlefontsize, titlefontvalign, titlelocation, top\_margin

[24]: plotattr(:Axis) *# Attribute für eine Achse*

Defined Axis attributes are:

discrete\_values, draw\_arrow, flip, foreground\_color\_axis, foreground\_color\_border, foreground\_color\_grid, foreground\_color\_guide, foreground\_color\_minor\_grid, foreground\_color\_text, formatter, grid, gridalpha, gridlinewidth, gridstyle, guide, guide\_position, guidefontcolor, guidefontfamily, guidefonthalign, guidefontrotation, guidefontsize, guidefontvalign, lims, link, minorgrid, minorgridalpha, minorgridlinewidth, minorgridstyle, minorticks, mirror, rotation, scale, showaxis, tick\_direction, tickfontcolor, tickfontfamily, tickfonthalign, tickfontrotation, tickfontsize, tickfontvalign, ticks, widen

[25]: plotattr(:Series) *# Attribute für eine Serie, also zB ein Linienzug im Plot*

```
Defined Series attributes are:
```

```
arrow, bar_edges, bar_position, bar_width, bins, colorbar_entry, connections,
contour_labels, contours, extra_kwargs, fill_z, fillalpha, fillcolor, fillrange,
fillstyle, group, hover, label, levels, line_z, linealpha, linecolor, linestyle,
linewidth, marker_z, markeralpha, markercolor, markershape, markersize,
markerstrokealpha, markerstrokecolor, markerstrokestyle, markerstrokewidth,
normalize, orientation, permute, primary, quiver, ribbon, series_annotations,
seriesalpha, seriescolor, seriestype, show_empty_bins, smooth, stride, subplot,
weights, x, xerror, y, yerror, z, z_order, zerror
```
[26]: *# Zur Erinnerung nochmal:*

```
using Plots
using Plots.PlotMeasures # für Angaben in mm, cm,...
using LaTeXStrings # für LaTeX-Konstrukte in Plot-Beschriftungen
using PlotThemes # vorgefertigte Themen
```

```
[27]: | xs = range(0, 2π, length = 100)
      data = [sin.(xs) cos.(xs) 2sin.(xs) (x\rightarrow sin(x^2)).(xs)]p110 = plot(xs, data,fontfamily="Computer Modern",
                  # LaTeX-String L"" ist im Math-mode
                  title = L"\textrm{Winkelfunktionen}\ \sin(\alpha), \cos(\alpha), 2\sin(\alpha),␣
        ↪\sin(\alpha^2)",
                  xlabel = L"\textrm{ Winkel\ } \alpha",
                  ylabel = L"\textrm{Funktionswert}",
                  # 1x4-Matrizen mit Farben, Marker,... für die 4 'Series'
                  color=[:black:spec;spec;spec;spec;spec;loc;0.8, 0.2):blue],
                  markers = [:rect :circle :utriangle :diamond],
                  markersize = [3 3 0 6],
                  linewidth = [1 \ 3 \ 1 \ 5],
                  linestyle = [:solid :dash :dot :solid ],
                  # Achsen
                  xlim = (0, 6.6),ylim = (-2, 2.3),vticks = -2: .4:2.3,
                  legend = :bottomleft,
```
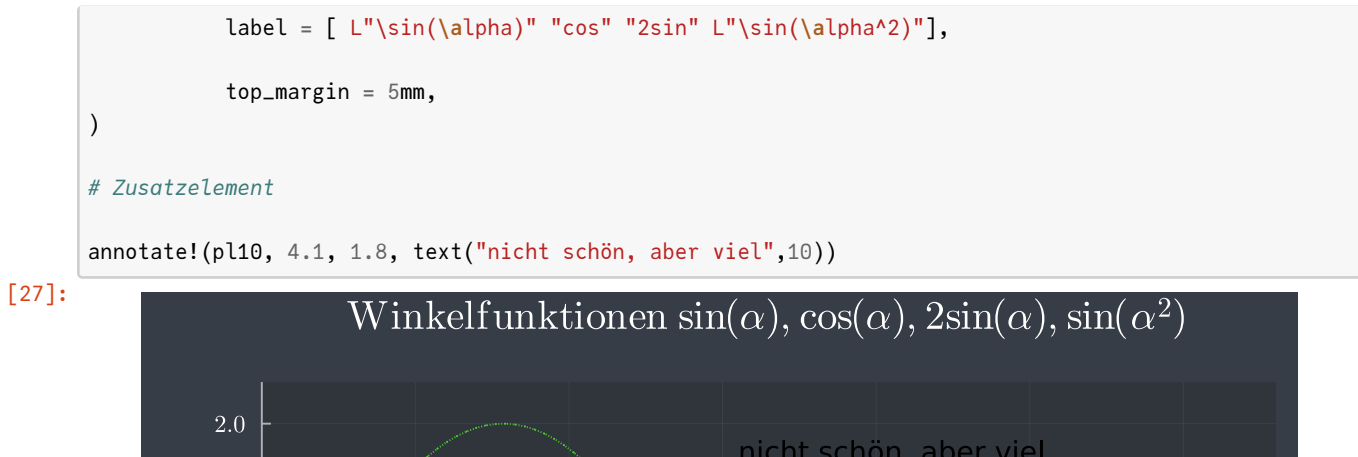

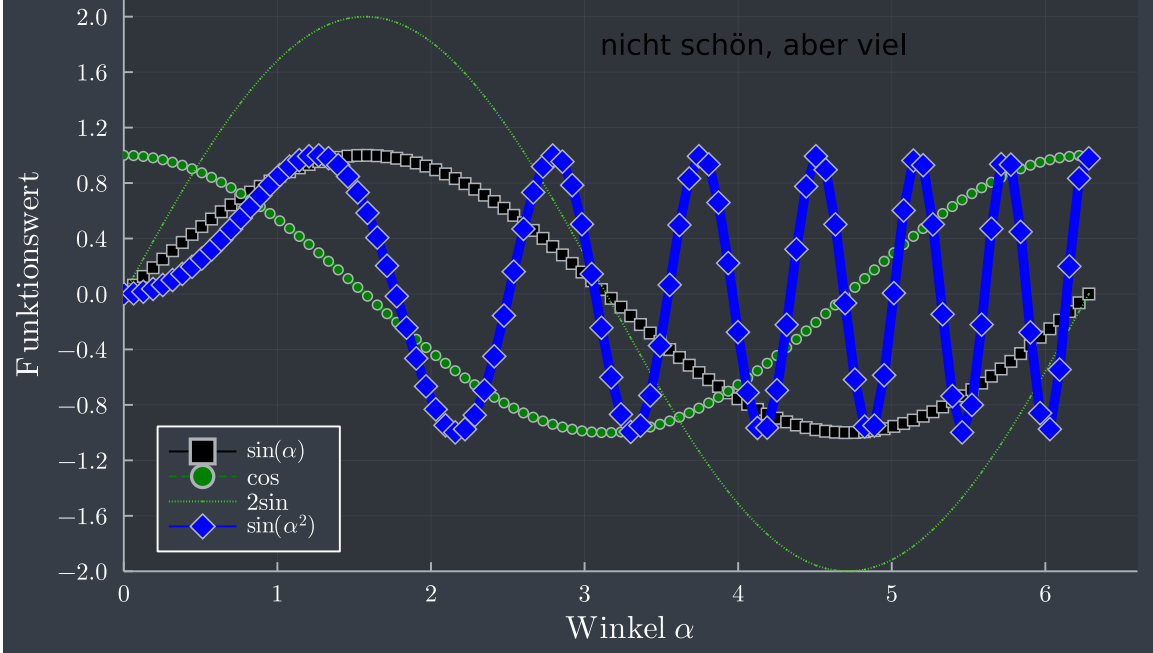

### **2.6.1 Säulendiagramm**

#### [28]: **using** RDatasets

Inhalt: über 700 freie (*"public domain"*) Datensätze, darunter z.B:

- Passagierliste der *Titanic*
- Verbrauchsdaten amerikanischer Autos aus den 70ern
- historische Währungskurse

```
[29]: RDatasets.datasets()
```
[29]:

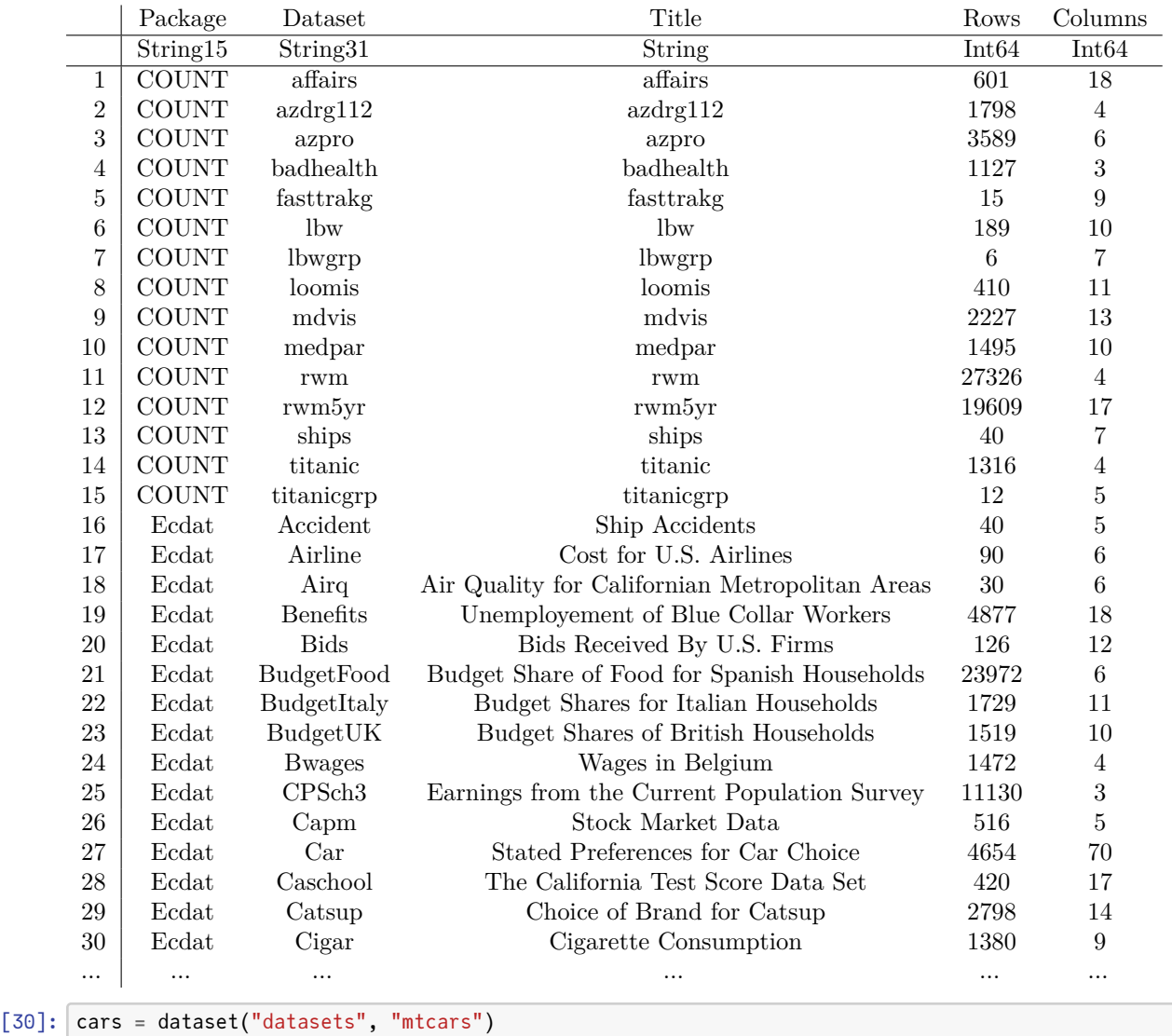

[30]:

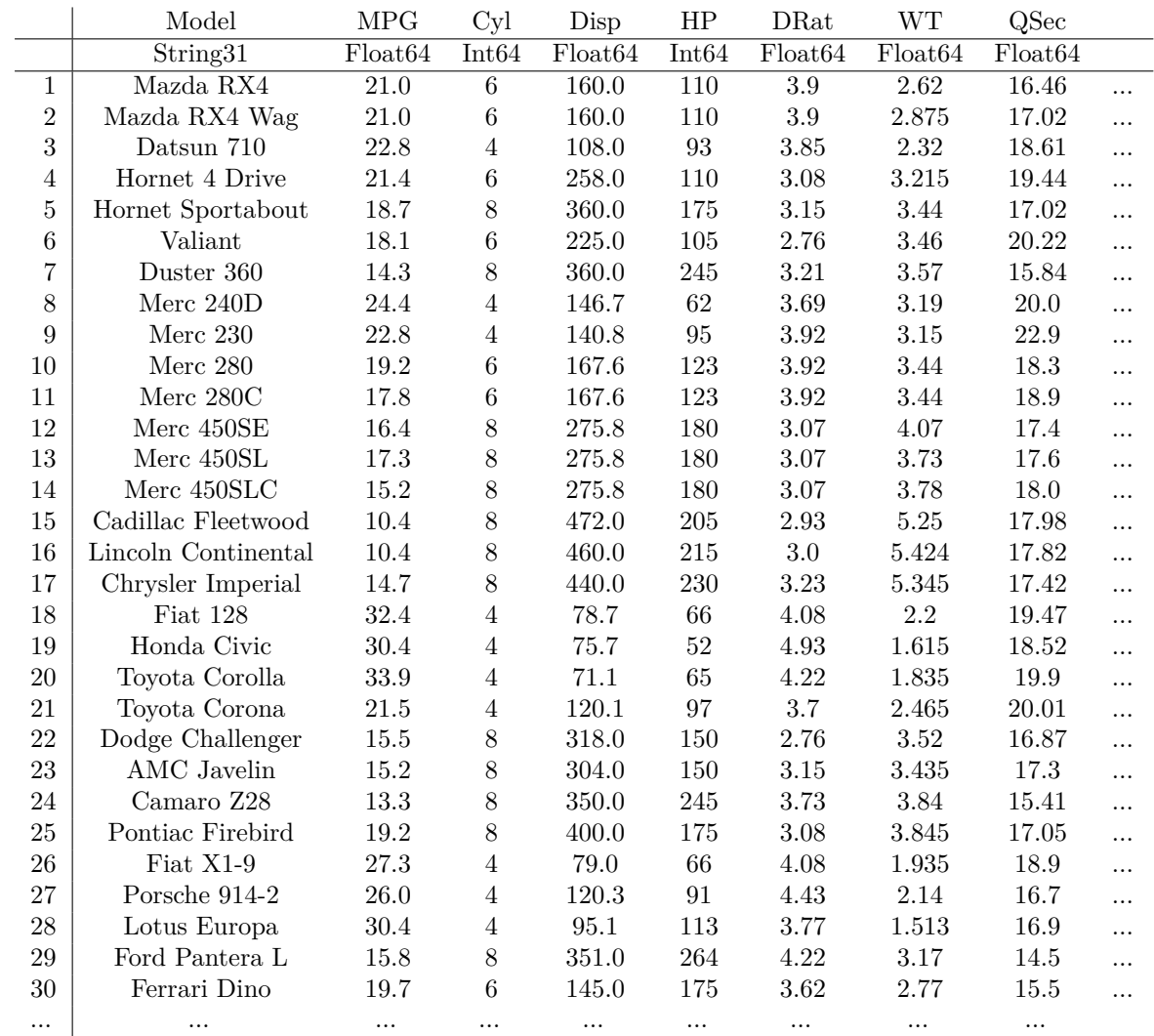

[31]: theme(:bright)

```
bar(cars.Model, cars.MPG,
           label = "Miles/Gallon",
           title = "Models and Miles/Gallon",
           xticks =:all,
           xrotation = 45,
           size = [600, 400],
           legend =:topleft,
           bottom_margin = 10mm
  \, )
```
[31]:

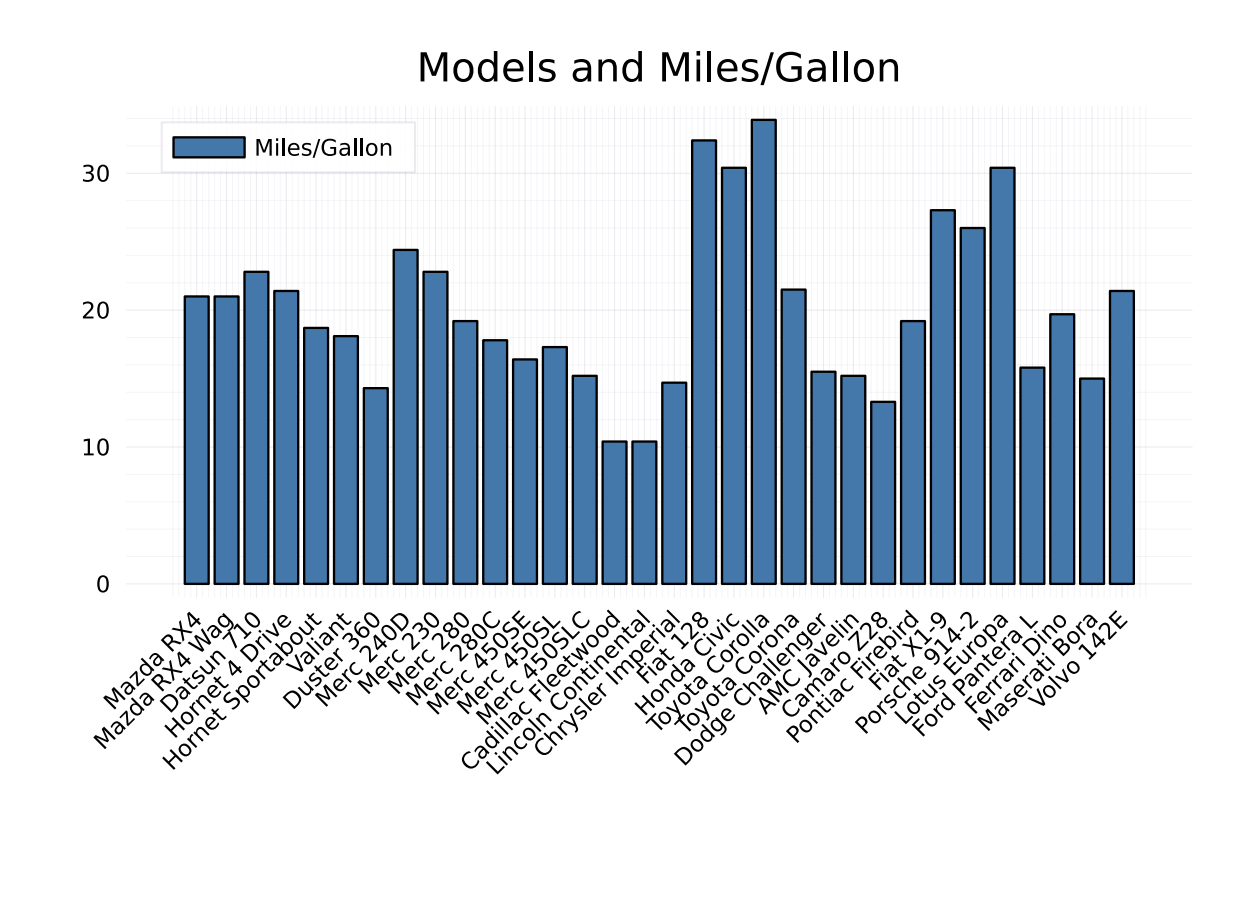

 $\bar{[}$  ]: